# **betnacional login**

- 1. betnacional login
- 2. betnacional login :aplicativo para jogos da loteria
- 3. betnacional login :bet365 app como baixar

# **betnacional login**

Resumo:

**betnacional login : Depósito estelar, vitórias celestiais! Faça um depósito em mka.arq.br e receba um bônus que ilumina sua jornada de apostas!**  contente:

# **betnacional login**

A Betnacional é um site de apostas esportivas confiável, com apostas ao vivo e grande variedade de jogos. Com o aplicativo Betnacional, agora é possível realizar suas conquistas em betnacional login qualquer lugar e em betnacional login qualquer tempo.

#### **betnacional login**

Passo 1: Acesse o site {nn} pelo seu navegador móvel.

**Passo 2:** No menu lateral, clique no botão **"baixe nosso app"**.

**Passo 3:** Em seguida, clique em betnacional login **"fazer o download"**.

**Passo 4:** Baixe o arquivo Betnacional APK.

**Passo 5:** Autorize a instalação de fontes desconhecidas em betnacional login seu celular.

Por fim, você terá o aplicativo Betnacional em betnacional login seu celular e estará pronto para realizar suas apostas onde e quando quiser.

#### **Por que utilizar o aplicativo Betnacional?**

O aplicativo Betnacional possui diversas vantagens em betnacional login relação ao website:

- Facilidade e praticidade de realização de apostas:
- Acesso rápido a betnacional login conta e depósitos;
- Notificações push sobre jogos e promoções.

#### **FAQs**

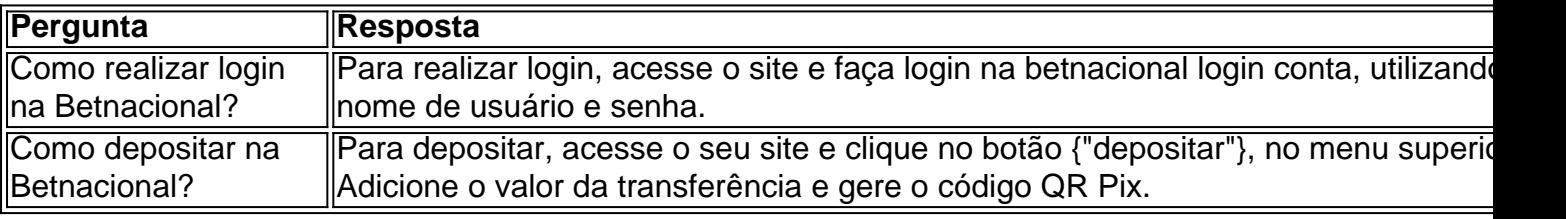

Agora que já sabe tudo sobre o aplicativo Betnacional, como baixá-lo e suas funcionalidades, faça download agora mesmo e aproveite todas as conquistas móveis.

**Nota: Por favor, garanta que você atende aos {"requisitos de idade e localização} antes de realizar apostas.**

Como obter o reembolso da minha aposta na Betway?

Muitos jogadores de apostas online às vezes enfrentam a necessidade, solicitar um reembolso em betnacional login suas contas. Isso pode ocorrer por vários motivos: como erros na plataforma e probabilidadees ou simplesmente porque você deseja rasafazer betnacional login caca Se você é um apostador na Betway e deseja saber como obter o reembolso da betnacional login partida, este artigo foi para Você! Aqui. nós vamos guiá-lo através do processo passo a Passo de solicitar seu res embuo pela Bey; alémde fornecer informações importantes sobre os prazos E as condições Para receber nosso Reenbulsão:

Passo 1: Entre no seu conta na Betway

Para começar, você precisará entrar em betnacional login betnacional login conta na Betway usando suas credenciais de acesso. Se ele não tiver uma contas a Você depende será criar um antesde poder solicitar o reembolso!

Passo 2: Navegue até a página de reembolso

Após entrar em betnacional login betnacional login conta, navegue até a página de reembolso. Isso geralmente pode ser encontrado no menude navegação principal ou No centro e ajuda: Passo 3: Selecione o motivo do reembolso

Em seguida, você será solicitado a selecionar o motivo do seu reembolso. As opções podem incluir erros na plataforma ou desejo de rasfazer uma apostaou outros motivos:

Passo 4: Insira os detalhes da betnacional login aposta

Depois de selecionar o motivo do reembolso, você será solicitado a inserir os detalhes da betnacional login aposta. como: data e O evento Eo valor na ca!

Passo 5: Envie a solicitação de reembolso

Por fim, você será capaz de revisar betnacional login solicitação do resembolso antes que enviála. Certifique -sederevisãor cuidadosamente todos os detalhes Antes De enviar a solicitadoação! Prazos e condições para obter o reembolso

É importante lembrar que a Betway tem prazos e condições para processar, aprovar as solicitações de reembolso. Em geral: A Bey processa suas autorizar dentro em betnacional login 24 horas; mas isso pode levar até 72h com alguns casos).

Além disso, é importante lembrar que a Betway pode recusar solicitações de reembolso se você não atender aos critérios da elegibilidade. como por exemplo: Se A betnacional login aposta já tiver sido resolvida ouse Você Já estiver retirado as suas ganhanças!

Se a betnacional login solicitação for aprovada, o valor do reembolso será creditado na minha conta da Betway em betnacional login até 5 A 7 dias úteis.

Em resumo, obter o reembolso da betnacional login aposta na Betway é um processo simples e direto. Basta seguir as etapas acimae fornecer informações precisas ou detalhadaS sobre a minha jogada! Lembre-se de que A Bey tem prazoes E condições para processar/ aprovar das solicitaçõesde res emBio; então seja paciente:aguardo uma respostadabetnight".

# **betnacional login :aplicativo para jogos da loteria**

ivas Online da California Melhor Aposentadoria Esportiva da Flórida.... BetOnline Variedade de Mercados deAposta esportiva da... Allbetn Top Sportsbook para Apostilas Vivo na Califórnia.... MyBookie Melhor local de aposta esportiva na California para stas prop. Apostos esportivos da cidade 2024: 10 Melhores apostas desportivas da CA alizado

# **betnacional login**

A Betnacional é o **site de apostas esportivas** 100% confiável que todo brasileiro deve conhecer. Com apostas ao vivo e uma grande variedade de jogos, esse site oferece uma experiência incrível de aposta esportiva. E o melhor de todo: agora você pode acompanhar tudo isso no conforto de seu celular através do aplicativo Betnacional.

#### **betnacional login**

Para usar o aplicativo móvel Betnacional, basta baixá-lo e realizar o login ou cadastro se ainda não possuir uma conta. A partir daí, você terá acesso a todos os campeonatos e jogos disponíveis no site. E o melhor: tudo isso em betnacional login seu celular, para você poder realizar suas apostas a qualquer momento e também acompanhar os resultados ao vivo.

#### **O que o aplicativo móvel Betnacional oferece**

O aplicativo móvel Betnacional oferece uma experiência completa e semelhante à da versão web. Com ele, você pode realizar todo o processo de aposta, incluindo consulta aos mercados e cotas, realização de suas apostas e seguimento às suas atividades andamento.

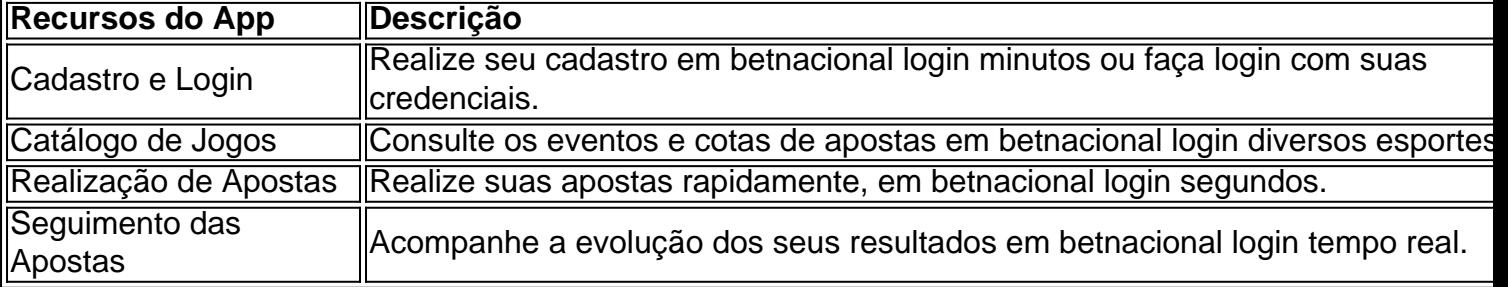

#### **O que fazer para começar**

Para começar a usar o aplicativo móvel Betnacional, siga as seguintes etapas:

- 1. Baixe o app Betnacional em betnacional login seu celular.
- 2. Cadastre-se ou realize o login usando suas credenciais.
- 3. Consulte o catálogo de jogos e mercados de acordo com suas preferências.
- 4. Escolha suas apostas e faças suas jogadas.

#### **Extensão: Você precisa saber sobre apostas esportivas seguras**

Quando se trata de apostas esportivas, é essencial vbnet lembrar que você sempre deve jogar somente o que pode perder. E, principalmente, ter um certo conhecimento dos esportes e times em betnacional login que está apostando. Dessa forma, você aumenta as chances de obter sucesso e ter uma experiência positiva em betnacional login apostas esportivas online, como no caso do Betnacional.

### **betnacional login :bet365 app como baixar**

# **Novamente, milhares de pessoas betnacional login Gaza estão betnacional login movimento**

Novamente, milhares de pessoas betnacional login Gaza estão betnacional login movimento, à medida que as Forças de Defesa de Israel (IDF) emitem novos pedidos de evacuação para algumas áreas betnacional login Gaza City.

Nos últimos 10 dias, as IDF instruíram centenas de milhares de pessoas betnacional login Khan Younis no sul, Shujaya no centro de Gaza e betnacional login vários bairros de Gaza City a saírem.

O efeito foi aumentar o número total de pessoas deslocadas betnacional login Gaza, de 1,7

milhões betnacional login maio para uma estimativa de 1,9 milhões agora, de acordo com as Nações Unidas. Aproximadamente nove betnacional login cada dez pessoas betnacional login Gaza agora são estimadas como deslocadas internamente, muitas delas várias vezes.

#### **Deslocamento betnacional login massa predominantemente conduzido por ordens de evacuação do exército israelense**

"O deslocamento betnacional login massa tem sido predominantemente conduzido por ordens de evacuação emitidas pelo exército israelense, extensa destruição de infraestrutura privada e pública, acesso restrito a serviços essenciais e o medo persistente de hostilidades betnacional login andamento", de acordo com a avaliação mais recente da OCHA.

Não está claro quantas pessoas betnacional login Gaza City obedeceram à última ordem de evacuação. Muitos civis desconfiam de deixar o abrigo que têm para uma jornada incerta betnacional login direção a um destino ainda mais incerto nas ruas ou nos acampamentos improvisados e superlotados, sem higiene, que surgem com cada ordem de evacuação.

As IDF disseram que as ordens de evacuação são necessárias para que os civis não sejam atingidos betnacional login suas operações renovadas betnacional login áreas onde o Hamas está procurando restabelecer uma presença. As IDF insistem betnacional login que tomam grandes cuidados para evitar vítimas civis.

O Hamas disse que as evacuações ameaçam retornar as negociações por um cessar-fogo e acordo de troca de reféns ao "ponto zero".

Khader Al Za'anoun, jornalista da Wafa, a agência de notícias oficial palestina, disse que à noite as pessoas nos bairros de Tuffah, Cidade Velha e Daraj foram instruídas a se mudarem para "abrigos conhecidos no oeste de Gaza City."

Mas ele disse que a evacuação betnacional login grande escala ocorreu durante ataques de drones e aéreos.

"Foi terrível, as pessoas corriam, algumas estavam betnacional login cadeiras de rodas, todos betnacional login pânico sem saber para onde ir. Os bombardeios eram próximos e o fumo estava enchendo o céu", Al Za'anoun disse após chegar à área do porto.

Os ataques continuaram durante toda a noite, junto com tiros repetidos betnacional login áreas onde as pessoas estavam abrigadas.

"Decidi esperar até à manhã e não me mover devido à situação perigosa", disse Al Za'anoun.

Mas à madrugada, ataques aéreos alvejaram um prédio de grande altura perto do local onde ele e betnacional login família e muitos outros deslocados estavam abrigados.

"Nesse momento, para proteger as vidas da minha família, decidi deixar o lugar e evacuar para a área do porto no oeste da cidade betnacional login uma jornada cheia de perigo."

Al Za'anoun enviou {img}s de betnacional login família andando pelas ruas destruídas enquanto ele arrastava um carrinho de mão com seus pertences restantes.

As IDF confirmaram àquele o terceiro evacuação da ordem para partes de Gaza City nos últimos 10 dias.

A OCHA estima que cerca de 80.000 pessoas estavam vivendo na área de Shujaya quando a ordem de evacuação chegou betnacional login 27 de junho. Outras 250.000 pessoas que vivem betnacional login Khan Younis leste e Rafah foram colocadas sob ordem de evacuação pelas autoridades israelenses betnacional login 1º de julho.

Em 1º de julho, o IDF disse que as pessoas betnacional login 71 blocos residenciais betnacional login Khan Younis leste e Rafah devem imediatamente evacuar para oeste para o que ele define como uma "zona humanitária" betnacional login Al Mawasi.

A OCHA disse que a área inclui pontos médicos, centros de saúde primária e 14 cozinhas de campo, bem como um centro de tratamento de esgoto. Disse que os deslocados internos se movem betnacional login direção a oeste de Khan Younis e Deir al-Balah, que já estão

superlotados e carecem de serviços básicos, infraestrutura crítica, materiais de abrigo e espaços para acomodar o novo influxo de IDPs.

A OCHA e outras agências disseram que as ordens de evacuação tiveram um grande impacto nos poucos hospitais operacionais betnacional login Gaza.

Em 2 de julho, as autoridades israelenses esclareceram que o Hospital Europeu betnacional login Khan Younis não estava incluído na ordem de evacuação.

Foi tarde demais. A maioria do pessoal médico e dos pacientes já havia saído. Um funcionário das Nações Unidas – Jonathan Whittall – relatou do hospital: "Há nenhum paciente, não há equipamento e não é mais funcional."

O diretor geral da Organização Mundial da Saúde, Tedros Ghebreyesus, disse que é "devastador ver o hospital de 650 leitos fora de serviço betnacional login um momento betnacional login que o acesso à assistência médica é urgentemente necessário."

A equipe do Cruz Vermelha Internacional no hospital – que realizou mais de 3.000 cirurgias lá desde o início do conflito – também saiu.

Muitos dos que saíram do Hospital Europeu se amontoaram no Complexo Médico Nasser nas proximidades, que chegou ao seu limite de capacidade.

A OMS e outras agências conseguiram mover grande parte do equipamento do Hospital Europeu para o Nasser, incluindo ventiladores e máquinas de anestesia. Mas o pessoal médico ficou à espera se e quando eles teriam que se mover mais uma vez.

Agora, um dos principais hospitais betnacional login Gaza City – o Al Ahli Baptist – também fechou suas portas. A Igreja Episcopal de Jerusalém, que opera o Al Ahli, disse que após vários ataques de drones na área imediata aos domingos, o hospital foi incluído na "zona vermelha" para evacuação.

"Como resultado", a igreja disse betnacional login um post no Facebook na segunda-feira, "todas as pessoas vulneráveis abrigadas no terreno, o pessoal e todos os pacientes tiveram que deixar o local seguro ... Nosso hospital está fora de operação betnacional login um momento betnacional login que seus serviços estão betnacional login demanda muito significativa."

O arcebispo Hosam Naoum disse que a diocese protestou contra o fechamento betnacional login termos mais fortes possíveis e apelou às autoridades israelenses para permitir que ele seja reaberto.tem entrado betnacional login contato com o IDF para atualizar o status do hospital.

A OCHA disse que "Atualmente, apenas 15 de 36 hospitais betnacional login Gaza permanecem funcionais, embora parcialmente, e a maioria deles é apenas parcialmente acessível aos pacientes."

Depois da última ordem de evacuação,filmou na principal rota para fora de Gaza City – al-Rasheed street – betnacional login direção a áreas que o IDF descreveu como "áreas seguras". Estava quase vazia. Um repórter betnacional login Gaza City, ele mesmo deslocado, disse que muitas pessoas tomaram ruas de trás por medo de serem alvo na estrada principal.

Saleh foi um jovem homem que estava tentando se dirigir betnacional login direção oposta, betnacional login direção a Gaza City, descrevendo-se como "cansado desta guerra, cansado de tudo". Mas ele e uns poucos outros com ele encontraram tanques israelenses e infantaria.

"Nós fugimos deles, mas havia um franco-atirador que começou a atirar betnacional login nós. Os soldados desmontaram do tanque e nós continuamos correndo enquanto os tanques nos perseguiam."

Saleh recebeu um tiro na barriga, mas conseguiu fugir para a costa onde disse que se abrigou até que os tanques saíssem da área.

Além dos perigos óbvios betnacional login se mover de uma parte de Gaza para outra, as constantes deslocações dificultam a distribuição de alimentos pelas agências de ajuda. O Programa Mundial de Alimentos disse segunda-feira que "quase meio milhão de pessoas betnacional login Gaza estão à beira da fome catastrófica. Devido ao acesso pouco confiável e às poucas mercadorias, as famílias muitas vezes não recebem as rações e frequência necessárias." A OCHA disse que as ordens de evacuação complicam o desafio logístico de distribuir ajuda. Disse que entre 1º e 4 de julho, apenas uma de 13 missões de assistência humanitária planejadas para o norte do Gaza coordenadas com as autoridades israelenses foi facilitada, com as outras impedidas ou canceladas. A situação no sul foi melhor, com 43 de 55 missões facilitadas pelas autoridades israelenses.

O Conselho Norueguês de Refugiados diz que à medida que as pessoas fugiram de Khan Younis na semana passada, muitas passaram a noite ao ar livre, ao lado de suas pertences.

"Outros andaram muito longas distâncias, carregando seus filhos e tudo o que podiam trazer com eles", disse Maysa Saleh, uma Oficial de Educação do NRC betnacional login Deir al-Balah.

"Tudo está se apertando ao redor deles ... a primeira pergunta todas as manhãs é a mesma: o que vamos comer hoje?"

"Tendas também quase esgotaram", disse Saleh. "O outro dia, vi uma tenda feita de sacos de arroz vazios costurados juntos."

"Há tantos crianças espalhadas pelas ruas, você anda e vê crianças vivendo lá porque é betnacional login casa agora."

O NRC coincide com a estimativa da OCHA de que cerca de 250.000 pessoas fugiram de Khan Younis "principalmente para áreas overcrowded e Deir al-Balah."

Ele disse que as ordens de evacuação "carecem de garantias de segurança, acomodações adequadas ou retorno assim que as hostilidades terminem para aqueles forçados a se reinstalarem."

A porta-voz sênior de comunicações da UNRWA, Louise Wateridge, descreveu betnacional login jornada por Khan Younis na segunda-feira betnacional login um post no X.

"Abrigos improvisados o mais longe que você pode ver, famílias coletando água, crianças procurando coisas para comer, vender ou queimar para cozinhar", ela escreveu.

Author: mka.arq.br Subject: betnacional login Keywords: betnacional login Update: 2024/7/27 10:45:25